# **«Академия педагогических идей «НОВАЦИЯ»**

**Свидетельство о регистрации ЭЛ №ФС 77-62011 от 05.06.2015 г.**

**(выдано Федеральной службой по надзору в сфере связи, информационных технологий и массовых коммуникаций)**

**Сайт:** akademnova.ru **e-mail:** akademnova@mail.ru

*Воронина В.Ю., Хрусталева Н.В. Лабораторная работа по курсу «Микроэлектроника» «Построение логических схем» // V-я Всероссийская научно-практическая конференция «Особенности применения образовательных технологий в процессе обучения и воспитания», 01 – 10 декабря 2017 г. – 0,2 п. л. – URL: http://akademnova.ru/publications\_on\_the\_results\_of\_the\_conferences*

# *СЕКЦИЯ: ПРОФЕССИОНАЛЬНОЕ ОБРАЗОВАНИЕ*

# **Воронина В.Ю., Хрусталева Н.В.**

Студенты педагогического института, сотрудники СКБ «Хронос» ФГБУ ПО Владимирский государственный университет имени Александра Григорьевича и Николая Григорьевича Столетовых Научный руководитель: Шарыгин Л.Н., профессор кафедры технологического и экономического образования г. Владимир, Владимирская область

Российская Федерация

# **ЛАБОРАТОРНАЯ РАБОТА ПО КУРСУ «МИКРОЭЛЕКТРОНИКА». «ПОСТРОЕНИЕ ЛОГИЧЕСКИХ СХЕМ»**

В процессе изучения курса «Микроэлектроника» студенты знакомятся с элементной базой последовательностных устройств и принципами построения логических схем. Типовые задания предусматривают разработку схемных решений по заданной логической функции [2]. Но в практической деятельности необходимо сначала определить алгоритм решения задачи.

Предлагаем лабораторную работу, в которой решается задача исследования конкретного объекта – муфты обгона. Для этого предлагается специализированная установка. В процессе подготовки к проведению

#### **«Академия педагогических идей «НОВАЦИЯ»**

**Свидетельство о регистрации ЭЛ №ФС 77-62011 от 05.06.2015 г.**

**(выдано Федеральной службой по надзору в сфере связи, информационных технологий и массовых коммуникаций)**

**Сайт:** akademnova.ru **e-mail:** akademnova@mail.ru

лабораторной работы и при выполнении эксперимента студент пользуется не только лекционным материалом и литературой [1-3], но и развернутыми методическими указаниями по выполнению лабораторной работы. Здесь остановимся на устройстве и принципе работы установки. Заметим, что эпюры напряжений в различных точках логической схемы выявляются с помощью двухлучевого четырехканального электронно-лучевого осциллографа модели C1-17.

На рис.1 муфта представлена полумуфтами 1,2 и шариками 3 (пружины при шариках не показаны). Полумуфта 1 закреплена на ведущем валу 4, который приводится во вращение реверсивным электродвигателем 5, а полумуфта 2 –на ведомом валу 6,имеющем тормоз 7 в виде электрической машины постоянного тока в режиме генератора. Электрической нагрузкой генератора 7 служит реостат 8. Для регулирования моментов инерции ведущей и ведомой цепей установки предусмотрены инерционные грузы 9, 10, которые устанавливаются на консольных хвостовиках валов электрических машин 5, 7. Выявление параметров движения осуществляется с помощью зубчатых дисков 11, 12, закрепленных, соответственно, на ведущем 4 и ведомым 6 валах.

#### **«Академия педагогических идей «НОВАЦИЯ»**

**Свидетельство о регистрации ЭЛ №ФС 77-62011 от 05.06.2015 г.**

**(выдано Федеральной службой по надзору в сфере связи, информационных технологий и массовых коммуникаций)**

# **Сайт:** akademnova.ru **e-mail:** akademnova@mail.ru

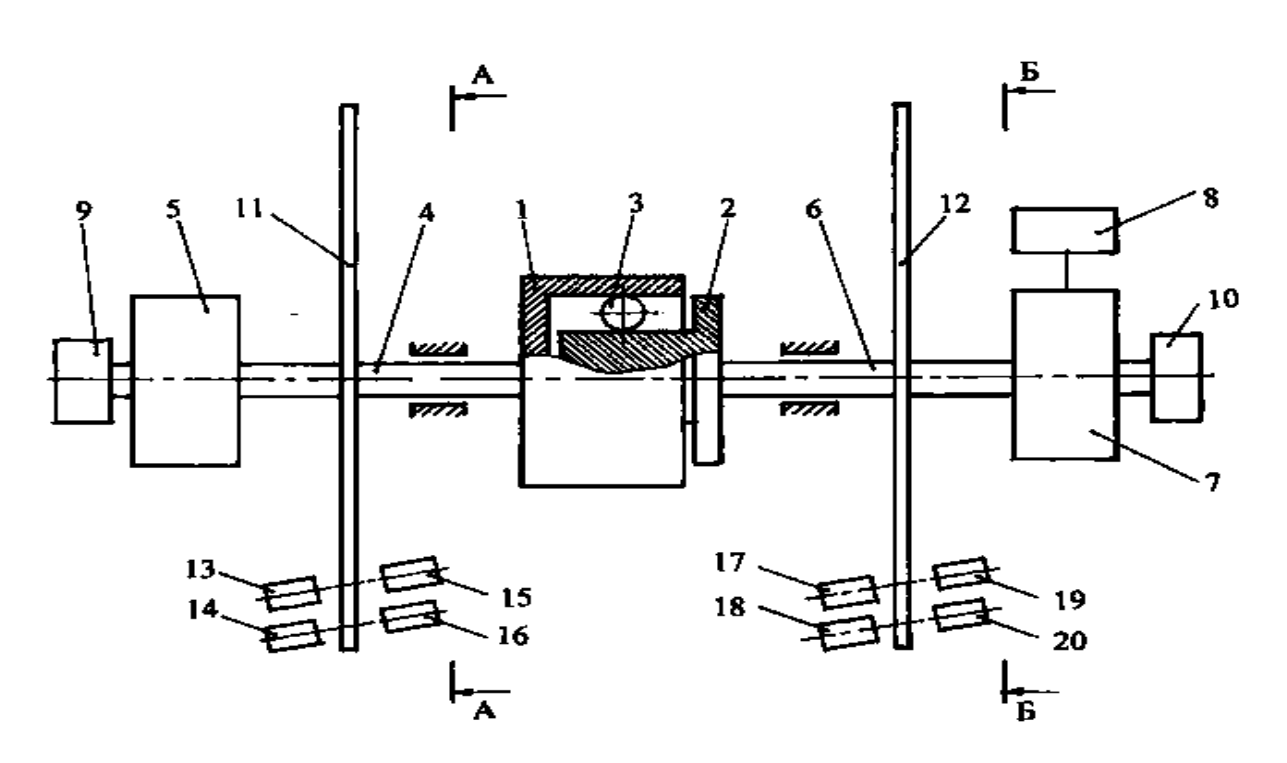

Рис. 1. Конструктивная схема установки

На ведомом валу 6,имеющем тормоз 7 в виде электрической машины постоянного тока в режиме генератора. Электрической нагрузкой генератора 7 служит реостат 8. Для регулирования моментов инерции ведущей и ведомой цепей установки предусмотрены инерционные грузы 9, 10, которые устанавливаются на консольных хвостовиках валов электрических машин 5, 7. Выявление параметров движения осуществляется с помощью зубчатых дисков 11, 12, закрепленных, соответственно, на ведущем 4 и ведомым 6 валах.

При каждом диске имеются по два оптических преобразователя, представленные неподвижными осветителями 13,14 и фотоприемниками 15, 16 для диска 11 и осветителями 17, 18 с фотоприемниками 19, 20для диска 12.

#### **«Академия педагогических идей «НОВАЦИЯ»**

**Свидетельство о регистрации ЭЛ №ФС 77-62011 от 05.06.2015 г. (выдано Федеральной службой по надзору в сфере связи, информационных технологий и массовых коммуникаций)**

# **Сайт:** akademnova.ru **e-mail:** akademnova@mail.ru

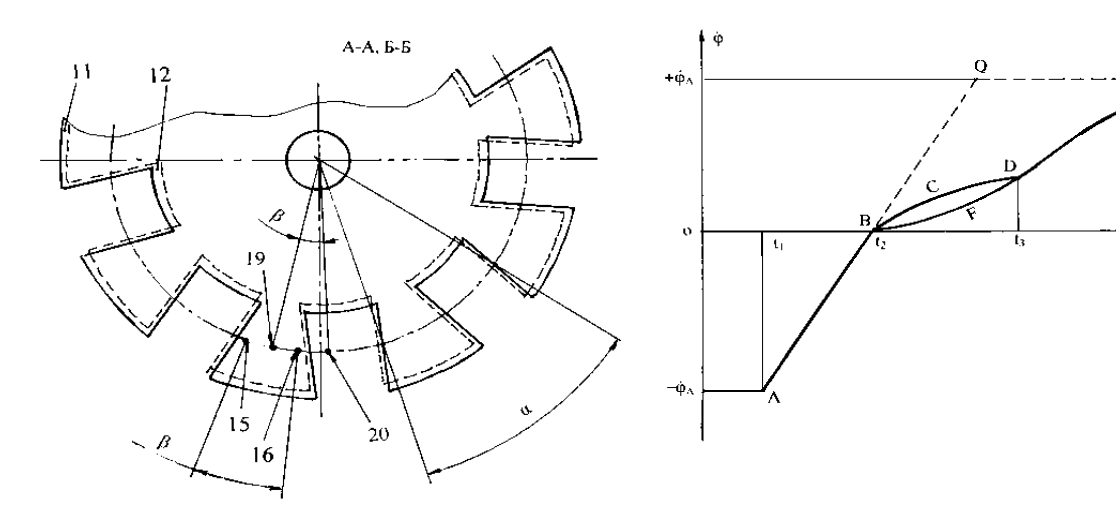

Рис. 2. Совмещенный разрез А-А и Б-Б по рис. 1

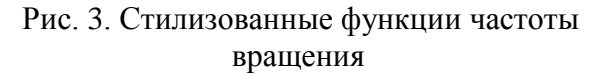

Оптические преобразователи ориентированы так, что их оптические лучи пересекают зубчатую зону дисков. Фазовое положение оптических преобразователей показано на рис.2, где ретушированными точками отражено сечение лучей, а их позиционный номер соответствует позиционному номеру соответствующего фотоприемника. Угловой сдвиг β каждой пары преобразователей меньше углового шага α зубчатой зоны дисков.

Предварительно поясним характер функций скорости ведущего вала и ведомого вала  $\phi_{\epsilon}$  (  $\varphi$  угол поворота) – см.рис. 3.

При отсутствии замыкающих элементов муфты (шариков 3) под действием момента двигателя 5 будет вращаться только ведущий вал 4. Пусть регулятором двигателя установлена частота вращения -  $\varphi_A$ . Если в момент времени t<sub>1</sub> переключить двигатель на реверс, то частота вращения будет уменьшаться до нуля ( точка В), затем возрастать обратным законом до

#### **«Академия педагогических идей «НОВАЦИЯ»**

**Свидетельство о регистрации ЭЛ №ФС 77-62011 от 05.06.2015 г.**

**(выдано Федеральной службой по надзору в сфере связи, информационных технологий и массовых коммуникаций)**

второй стационарной точки Q. Характер функции частоты  $\dot{\varphi}_4$  на участке AQ определяется из уравнения движения

 $J_4$   $\dot{\varphi}_4$  + M<sub>5</sub> (φ) = 0

(1)

где J4 – суммарный момент инерции всех элементов ведущего вала 4;

M5 (φ) – механическая характеристика двигателя.

Теперь рассмотрим движение с комплектной муфтой. Очевидно характер функции  $\dot{\varphi}_4$  на участке AB останется прежним. В точке B характеристики начинается клиновое замыкание шариков муфты, которое сопровождается упругой деформацией и трением. Начиная с точки В ведущая полумуфта 1 за счет указанного взаимодействия начнет поворачивать ведомую полумуфту 2 и вал 6. В точке D диаграммы переходные процессы заклинивания завершатся и далее на участке DH будет совместное вращение.

Уравнение движения ведущего вала на участке BCD без учёта момента торможения тормоза 7

$$
J_4 \quad \ddot{\phi}_4 \quad + \quad f \quad (\phi) \quad J_6 \quad \ddot{\phi}_4 \quad + M_S \quad (\phi) \quad = \quad 0,
$$

(2)

где  $J_6$  – суммарный момент инерции всех элементов ведомого вала 6;

f (φ) – передаточная функция на этапе заклинивания.

Для ведомого вала получим

$$
J_6\ddot{\phi}_6 + J_4 \ddot{\phi}_6 / f (\phi) + M_5 (\phi) / f (\phi) = 0.
$$

(3)

Начиная с точки D (см. рис. 3) оба вала вращаются совместно увеличивая частоту вращения до стационарного значения – точка Н на рис. 3.

Уравнение движения на участке DH

# **«Академия педагогических идей «НОВАЦИЯ»**

**Свидетельство о регистрации ЭЛ №ФС 77-62011 от 05.06.2015 г. (выдано Федеральной службой по надзору в сфере связи, информационных технологий и массовых коммуникаций)**

> **Сайт:** akademnova.ru **e-mail:** akademnova@mail.ru

 $(J_4 + J_6)$   $\ddot{\phi}_4 + M_5$  (φ) = 0.

(4)

При интегрировании уравнений (1) – (4) следует принимать результат решения на предыдущем участке за начальные условия следующего участка.

Электронный блок установки предназначен для управления и измерения необходимых параметров. Он содержит:

- регулятор напряжения питания электродвигателя 5;

- тахометрический канал с цифровым индикатором;
- канал измерения времени зацепления с цифровым индикатором;
- блок питания, обеспечивающий стабилизированным напряжением + Е микросхем;

- тумблер с группой контактов ( $T_M$ ).

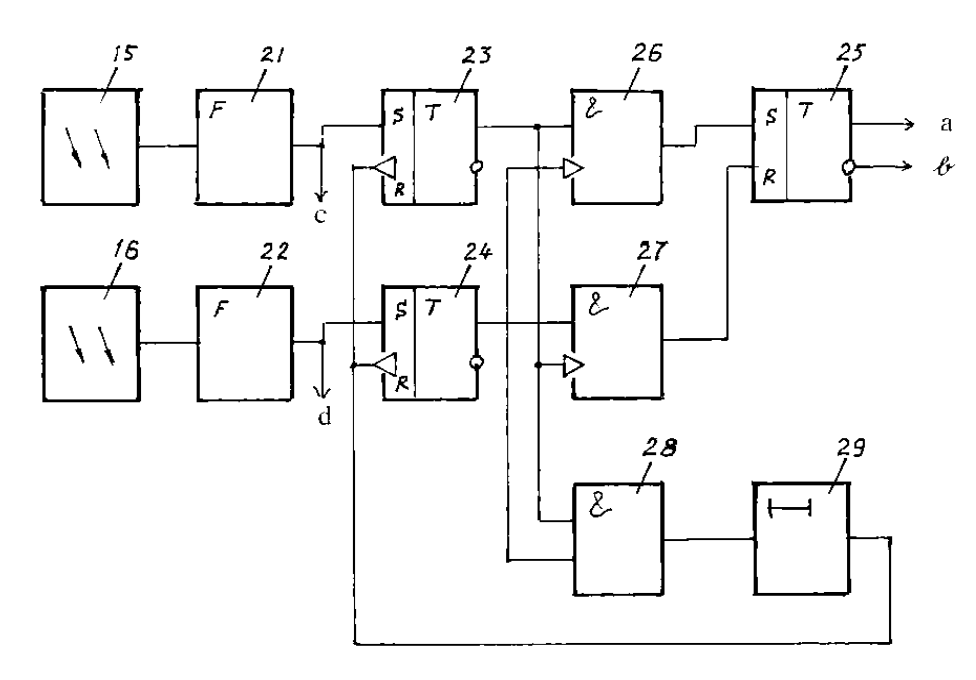

Рис. 4. Схема выделения момента перехода частоты вращения через нуль

## **«Академия педагогических идей «НОВАЦИЯ»**

**Свидетельство о регистрации ЭЛ №ФС 77-62011 от 05.06.2015 г. (выдано Федеральной службой по надзору в сфере связи, информационных технологий и массовых коммуникаций)**

# **Сайт:** akademnova.ru **e-mail:** akademnova@mail.ru

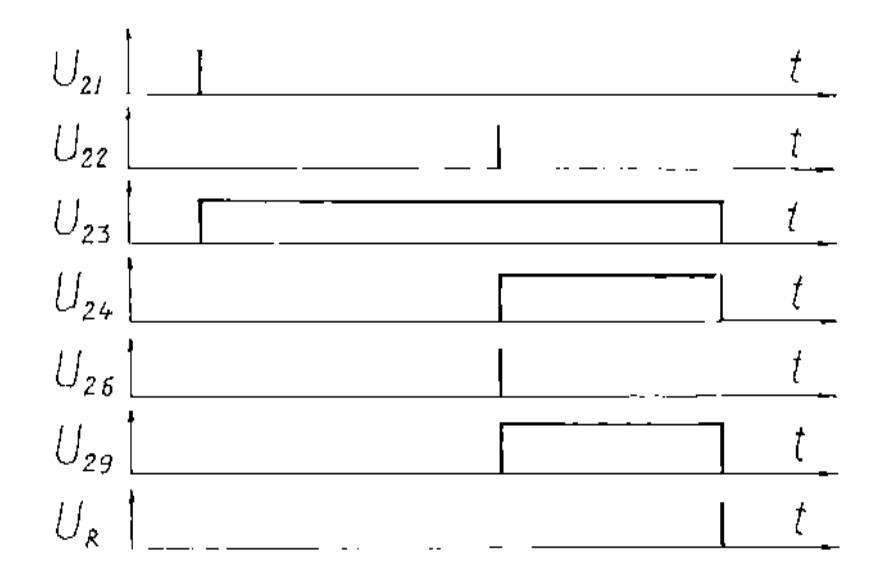

Рис. 5. Эпюры напряжений на выходах элементов схемы рис. 4

Схемотехнически электронный блок построен на типовых цифровых элементах. На рис. 4 приведена схема выделения момента перехода функции  $f$  ( $\dot{\varphi}_4$ ) через нуль. Схема построена на двух формирователях 21,22 (триггеры Шмидта), трёх RS – триггерах 23 – 25 , трёх конъюнкторах 26 – 28 и линии задержки одновибратор 29. Эпюры напряжений, характеризирующие работу схемы показаны на рис. 5.

#### **«Академия педагогических идей «НОВАЦИЯ»**

**Свидетельство о регистрации ЭЛ №ФС 77-62011 от 05.06.2015 г.**

**(выдано Федеральной службой по надзору в сфере связи, информационных технологий и массовых коммуникаций)**

# **Сайт:** akademnova.ru **e-mail:** akademnova@mail.ru

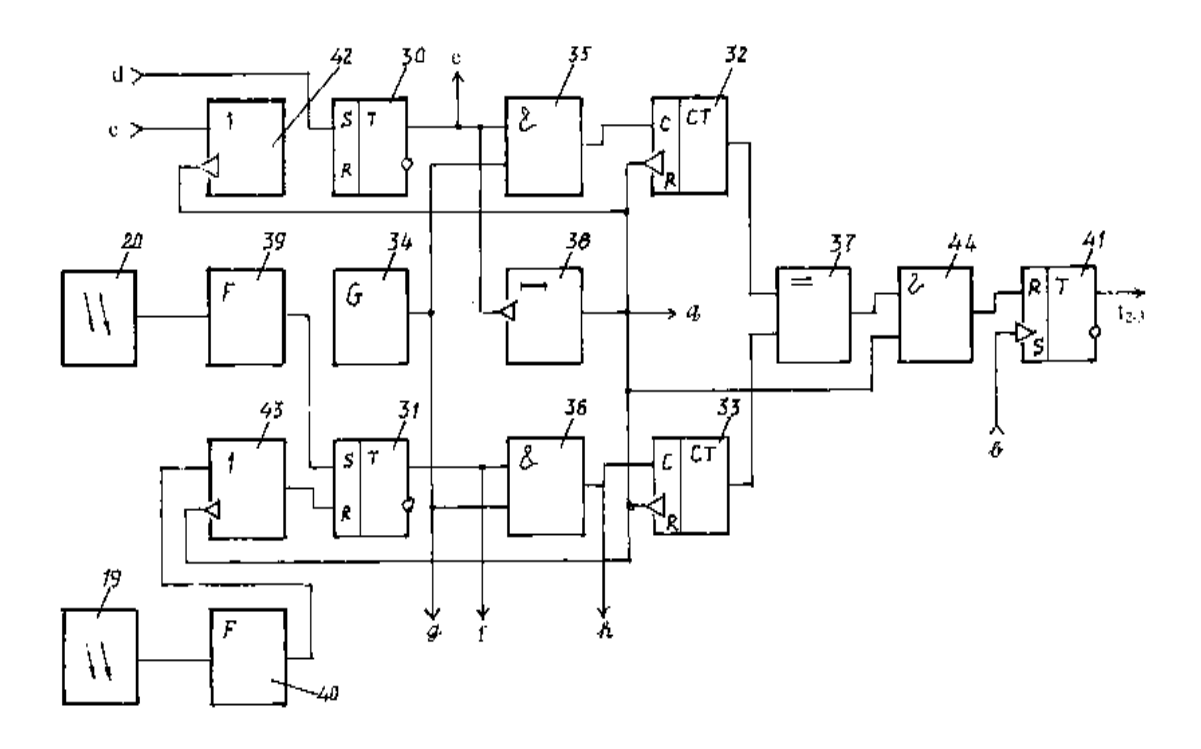

Рис. 6. Схема Формирования интервала зацепления

Исходное состояние триггеров 23 – 25 реализуются обычным образом – фронтом включения питания. При вращении ведущего вала 4 на участке AQ характеристики зубцы диска 11 будут пересекать лучи фотоприёмников 15,16 сначала в последовательности 15, 16 (участок АВ), затем в последовательности 16, 15 (участок ВQ). Короткий прямоугольный импульс формирователя 21 переворачивает триггер 23 в единичное состояние, а импульс формирователя 22 переворачивает в единичное состояние триггер 24. Если срабатывание триггера 24 произошло после, то его импульс фронта через конъюнктор 26 обеспечит установку триггера 25 в единичное состояние. При обратном направлении вращения импульсы формирователей 21, 22 следуют в обратной последовательности, при этом фронт импульса триггера 23, проходит через конъюнктор 27 и обеспечивает сброс триггера 25. Таким образом, высокий потенциал на единичном выходе (а)

#### **«Академия педагогических идей «НОВАЦИЯ»**

**Свидетельство о регистрации ЭЛ №ФС 77-62011 от 05.06.2015 г.**

**(выдано Федеральной службой по надзору в сфере связи, информационных технологий и массовых коммуникаций)**

**Сайт:** akademnova.ru **e-mail:** akademnova@mail.ru

соответствует знаку минус частоты вращения, а момент переключения триггера соответствует моменту  $t_2$  – точка В рис. 3. Сброс триггеров 23, 24 осуществляется задним фронтом (срезом) импульса задержки одновибратора 29.

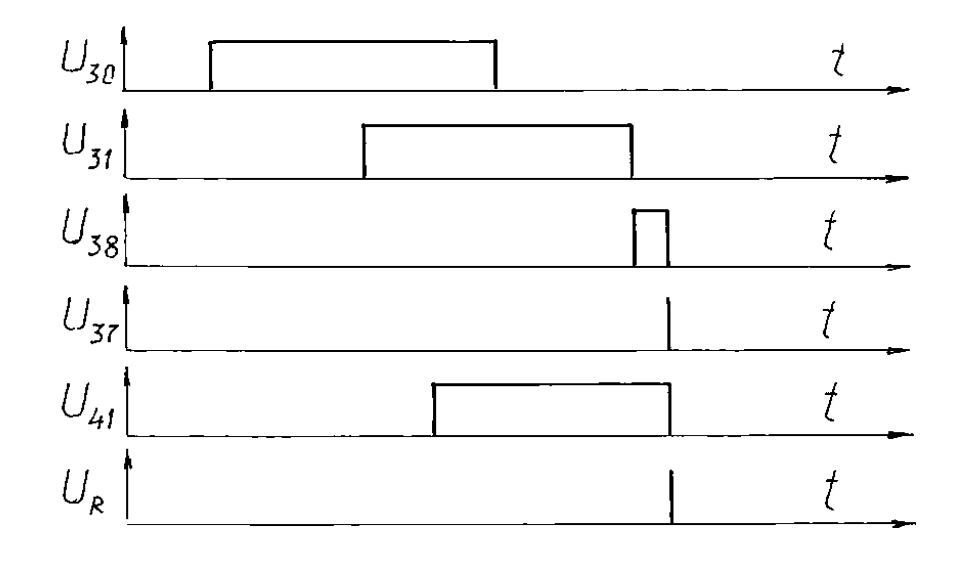

Рис. 7. Эпюры напряжений на выходах элементов схемы рис. 6

Схема выделения временного интервала срабатывания приведена на рис. 6, эпюры напряжений – на рис.7.

Интервалы прохождения дисками 11, 12 углов β фиксируются триггером 30,31. Эти интервалы записываются в счётчики. Коды счётчиков формируются импульсами генератора 34 при прохождении через конъюнкторы 35, 36. Сравнение кодов счётчиков осуществляется схемой сравнения 37 по запросу с линии задержки 38. Для приведения в прямоугольную форму импульсов фотоприёмников 19,20 применены формирователи 39,40. Интервал времени вращения t<sub>2-3</sub> формируется триггером – импульс со схемы сравнения 37 переводит триггер 41 в единичное состояние, а фронт импульса с выхода  $(\ell)$  триггера 25 (см. рис. 4)

#### **«Академия педагогических идей «НОВАЦИЯ»**

**Свидетельство о регистрации ЭЛ №ФС 77-62011 от 05.06.2015 г.**

**(выдано Федеральной службой по надзору в сфере связи, информационных технологий и массовых коммуникаций)**

**Сайт:** akademnova.ru **e-mail:** akademnova@mail.ru

– в нулевое состояние. Для текущего сброса используется задний фронт импульса задержки 38 и дизъюнкторы 42 – 44. Заметим, что для исключения ложного срабатывания в схеме 37 не должны сравниваться минимум один младший разряд (в зависимости от разрядности счётчиков 32, 33).

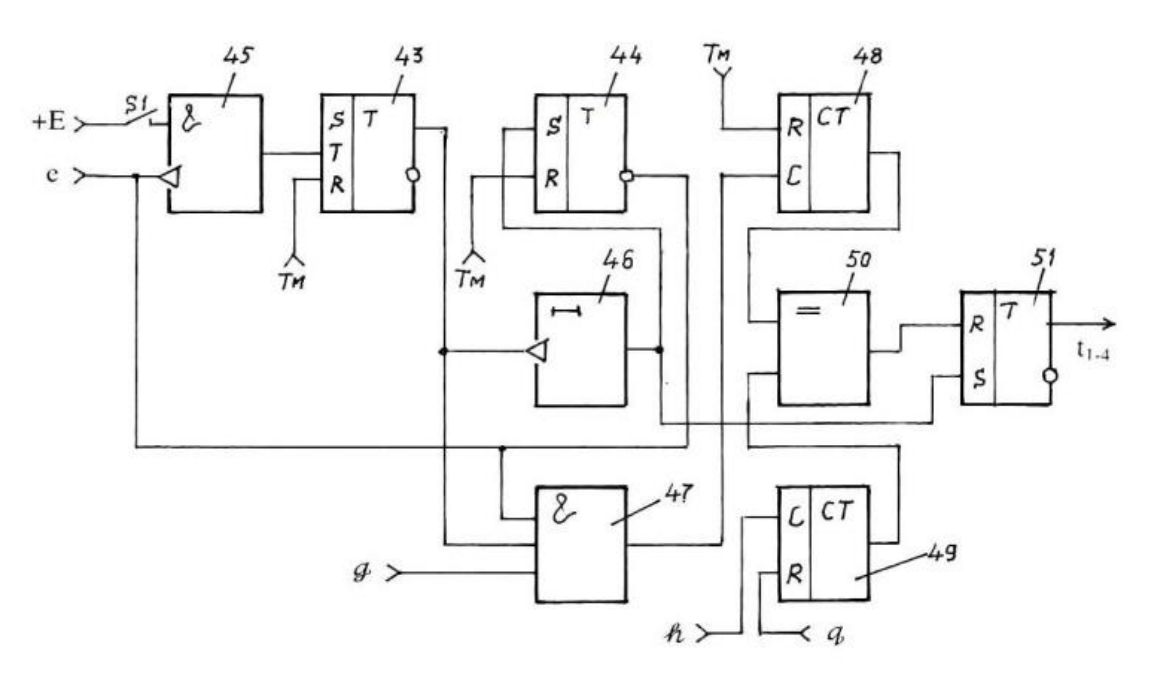

Рис. 8. Схема каналов времени переключения

Для индикации суммарного времени переключения – интервал  $t_1 - t_4$ применена схема рис.8. Начало измерения частоты вращения  $\overline{\phi}_A$ обуславливается произвольным по времени перебросом тумблера установки на реверс электродвигателя 5. Поэтому в схеме применён счётный триггер (Т – триггер) 43 управления, работающий совместно с триггером 44фиксации. В исходном положении триггеры в нулевом положении. Когда тумблер установки переброшен в положение «реверс» его контактная пара  $S_1$ замкнута. Тогда конъюнктор 45 пропускает короткие импульсы среза с выхода триггера 30 (см. рис. 6). Первый поступающий на вход Т триггера 43 приводит его в еденичное состояние, а второй – в нулевое, при этом

#### **«Академия педагогических идей «НОВАЦИЯ»**

**Свидетельство о регистрации ЭЛ №ФС 77-62011 от 05.06.2015 г.**

**(выдано Федеральной службой по надзору в сфере связи, информационных технологий и массовых коммуникаций)**

**Сайт:** akademnova.ru **e-mail:** akademnova@mail.ru

переходит в единичное состояние триггер 44 (Для исключения ложного срабатывания в случае применения микросхем с малым быстродействием применена линия задержки 46). Инверсным выходом триггер 44 заблокирует конъюнктором 45 дальнейшее прохождение импульсов управления, одновременно он блокирует с помощью конъюнктора 47 прохождения импульсов генератора на вход счетчика 48 начальной частоты вращения вала 4. Таким образом, код частоты  $\dot{\varphi}_A$  будет оставаться в счётчике 48 до очередного переброса тумблера  $(T_M)$ .

Поскольку в процессе эксперимента уровень напряжения на двигатель постоянен, то частота вращения валов в точке Н диаграммы по модулю одинаковы с частотой вращения в точке А. Для записи кода  $\dot{\varphi}_H$  применён счётчик 49, который управляется сигналом схемы рис. 6. При равенстве кодов счётчиков 48 и 49 схема сравнения 50 переводит триггер 51 в нулевое состояние. Таким образом, длительность импульса на входе триггера 51 равна суммарному времени переключения  $t_{1-4}$ .

Преобразование выявленных временных интервалов  $t_{2-3}$  и  $t_{1-4}$  в цифровую форму для индикации является типовой задачей и здесь не приводится. Также типовым является тахометрический канал при числе зубцов диска кратным 60. Заметим, что дискретность измерения временных интервалов в фазовом выражении для зубцовых дисков составит 0,004 рад.

Работает установка следующим образом. В соответствии с программой испытаний оператор с помощью резистора 8 устанавливает момент торможения ведомого вала (иногда его принимают равным нулю), грузами 9,10 – значения моментов инерции ведущего и ведомого валов, регулятором напряжения – исходную частоту вращения ведущего вала. После выхода ведущего вала на стационарную частоту вращения  $(\dot{\varphi}_A)$  оператор

#### **«Академия педагогических идей «НОВАЦИЯ»**

**Свидетельство о регистрации ЭЛ №ФС 77-62011 от 05.06.2015 г.**

**(выдано Федеральной службой по надзору в сфере связи, информационных технологий и массовых коммуникаций)**

**Сайт:** akademnova.ru **e-mail:** akademnova@mail.ru

перебрасывает тумблер (Тм) в положение «реверс». Далее процесс измерения происходит в автоматическом режиме. После завершения переходного процесса результат эксперимента будет отражён на цифровых индикаторах.

Таким образом, предлагаемая установка для исследования муфт обгона позволяет выявить основные эксплуатационные параметры в автоматическом режиме. Электронный блок установки построен на типовых элементах электроники, что обеспечивает его технологичность.

# **Список используемой литературы:**

1.Гулина, Н.В. Детали машин: учеб. пособие / Н.В. Гулина, В.Г. Клюев, С.А. Юрков. – 3-е изд. Стер. – Спб.: изд-во «Лань», 2013. – 416 с.

2.Муханин, П.Г. Схемотехника измерительных устройств: учеб. пособие / П.Г. Муханин. – СПб.: изд-во «Лань», 2016. – 272 с.

3.Шарыгин, Л.Н. Проектирование конкурентноспособных технических изделий: учебник / Л.Н. Шарыгин. – Владимир: изд-во ВИТ-принт, 2013.– 290 с.

*Опубликовано: 07.12.2017 г.*

*© Академия педагогических идей «Новация», 2017 © Воронина В.Ю., Хрусталева Н.В., 2017*